## **Middle Bucks Institute of Technology**

Week 30 Lesson Plan for 03-21-22 Level 100 Program: Multimedia Technology Teacher: James Davey

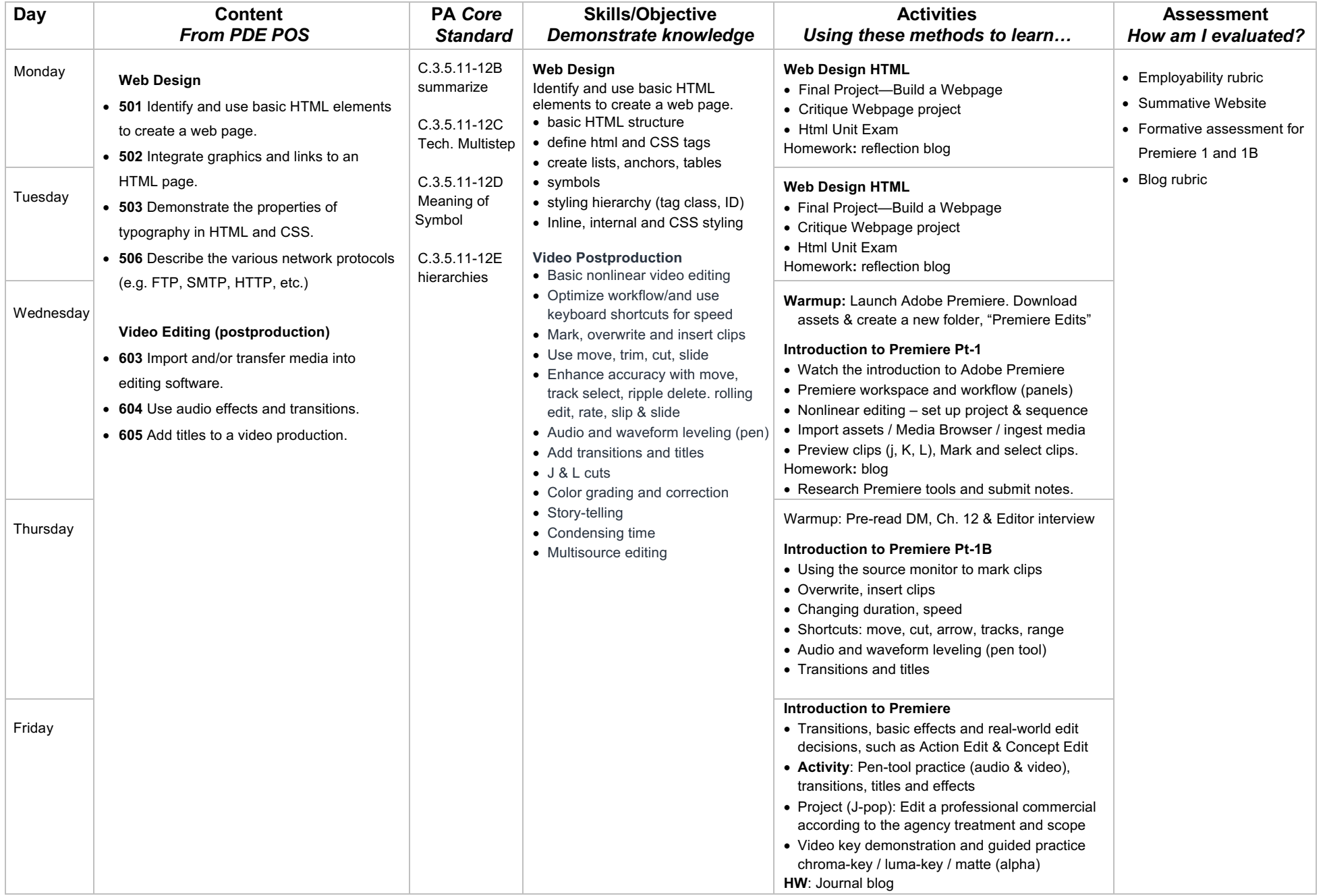